The book was found

# C++ Programming In Easy Steps

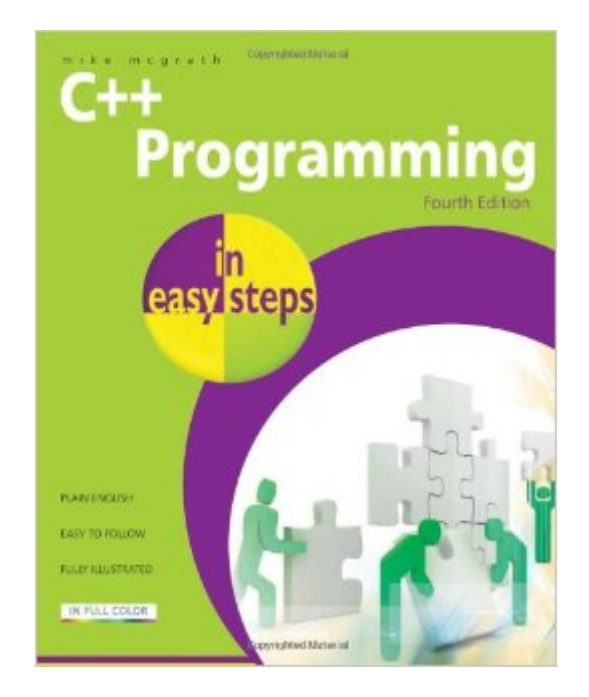

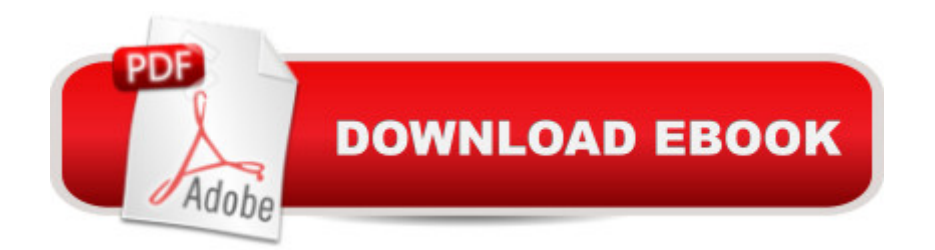

## **Synopsis**

C++ Programming in Easy Steps instructs you how to program in the powerful C++ language, giving complete examples that illustrate each aspect.C++ Programming in Easy Steps begins by explaining how to download and install a free C++ compiler so you can quickly begin to create your own executable programs by copying the book's examples. It demonstrates all the C++ language basics before moving on to provide examples of Object Oriented Programming. The book concludes by demonstrating how you can use your acquired knowledge to create programs graphically in the free Microsoft Visual C++ Express Integrated Development Environment (IDE).C++ Programming in Easy Steps makes no assumption you have previous knowledge of any programming language so it's ideal for the newcomer to computer programming. It has an easy-to-follow style that will appeal to programmers moving from another programming language, and to the student who is studying C++ programming at school or college, and to those seeking a career in computing who need a fundamental understanding of object oriented programming.

### **Book Information**

Series: In Easy Steps Paperback: 192 pages Publisher: In Easy Steps Limited; 4 edition (July 12, 2011) Language: English ISBN-10: 9781840784329 ISBN-13: 978-1840784329 ASIN: 1840784326 Product Dimensions: 0.5 x 7.5 x 9 inches Shipping Weight: 14.1 ounces (View shipping rates and policies) Average Customer Review: 4.3 out of 5 stars $\hat{A}$   $\hat{A}$  See all reviews $\hat{A}$  (66 customer reviews) Best Sellers Rank: #247,023 in Books (See Top 100 in Books) #110 in Books > Computers & Technology > Programming > Languages & Tools > C & C++ > C #167 in  $\hat{A}$  Books > Computers & Technology > Programming > Languages & Tools > C & C++ > C++ #323 in $\hat{A}$  Books > Computers & Technology > Programming > Software Design, Testing & Engineering > Object-Oriented Design

#### **Customer Reviews**

I bought this book for my 14 yr old son to teach himself C++ over the summer. So far so good, the pages are easy to read, and the colorful visual graphics are engaging and not boring. He has learned to download the compiler and write basic arithmetic functions, operations etc. It's not a

whole lot of jargon and the explanations are in plain english for beginner programmers or "wanna be" programmers. I'm glad he's enjoying the book and is motivated to learn programming on his own. The book has a lot of exercises and examples so when you write a program, you can compare the screenshots.

I've not written code since I graduated college 13yrs ago. I'm considering going back to school to earn my MS and was looking for something to help relearn C++. I picked this one up due to its favorable reviews.I'm not sure if the material is at a level lower than my skill or if I overestimated how much I'd lost in the years. There are no complete blocks of sample code in the book. The step-by-step instructions for each example have you define functions, start your main function, go back and add code to the defined functions, come back and add to the main. I found it somewhat confusing without seeing a complete block of example code. The source code is available to download, but that doesn't do much for you if you're reading on a train/bus/etc.The book claims you do not need programming experience. I'll just say that If I handed this book to my somewhat tech savvy mother, she'd be able to recreate the example, but she wouldn't learn much about programming. It does explain things at a very basic level that may give a complete novice a place to start from, but they'd need to buy another book or take a class to learn more about thinking in terms of problem solving with a program etc. The entire book is along the lines of "Here is this data type/function" and "Here's how it works". It does give some examples, but very basic.

for someone who has no experience with C or C++, this is a great book to start with. for someone with a bit of experience with it but needs a reference guide, this is a great book to have on hand. Before reading this book i knew a little perl, pything and bash scripting. With this book i was able dive right in to c++. I'm not an expert but it really taught me the basics allowed me to expand on my basic scripting knowledge.

This is an excellent start to learn  $C_{++}$ . The book takes you step by step into actual  $C_{++}$ programming without technical jargon or mumbo-jumbo. While the steps seem mundane, they provide a sound basis of this complicated language and will facilitate your use of the most extensively used contemporary computer language. A word of caution, you must complete all the exercises in the book (ie type them into your computer and watch them run!). You cannot learn any computer language without using it. It helps if you have a project in mind, because you can best learn the language by actually doing something with it.Here are some important adjuncts. An

charge on the sourceforge site. There is a wonderful source on the internet called cplusplus which has an extensive reference base and a very active forum to answer questions and help with problems. This is particularly important with  $C_{++}$  because there are a zillion little quirks in the language (example: who knew that you can't load a file title from a saved string but have to add the suffix .c\_str on the string?). You will find the participants in the forum are tolerant and patient for what may seem to be even the most stupid questions. Be very careful downloading material, many C++ sites contain spyware/computer viruses which are impossible to remove. The site recommended above seems to be free of these problems.Your reward: C++ is here to stay and is the basis for most new languages. I wondered why until completing the implementations of my previous applications. C++ is 20 times faster (I measured it) than my old compiled Pascal programs, is more facile, and works with many operating systems.Go for it!

Continually impressed by Mike McGrath's books....just enough, but not too much. Can't be your sole reference, but if you are looking for a fast tutorial to refresh your memory, or a basic introduction, the price point can't be beat given the quality.

I think this is a good book to buy; it is not expensive, and has admirable qualities. The design, color and typeset are beautiful and attractive. It quickly goes through a wealth of basic material to get you started. I actually think this is not quite a beginner's book to programming; it is too dense and does not develop intuition for object oriented programming but it makes up for it with brevity. It is perfect for someone who has previous experience with some programming or starting with another mainstream introductory book to C++ and needs a supplement. I would have given it 5 stars for that purpose.

There are a bunch of newer coding books that are written in this manner and I find them very useful. You really do cruise through the basics and write meaningful code fairly quickly. The books make good references later on as well.

#### Download to continue reading...

Programming #57: C++ Programming Professional Made Easy & Android Programming in a Day [\(C++ Programming, C++ La](http://ebooksreps.com/en-us/read-book/L4p4Q/c-programming-in-easy-steps.pdf?r=Mk%2FVumMz4DXFRyjbV1uRDRAed3GCGFeNnzX8LIzWRsP1rQxr1nhfuJbUNNt6NA3N)nguage, C++for beginners, C++, Programming ... Programming, Android, C, C Programming) Programming #8:C Programming Success in a Day & Android Programming In a Day! (C Programming, C++programming, C++ programming language, Android ,

Android Programming, Android Games) Programming #45: Python Programming Professional Made Easy & Android Programming In a Day! (Python Programming, Python Language, Python for beginners, ... Programming Languages, Android Programming) Raspberry Pi 2: Raspberry Pi 2 Programming Made Easy (Raspberry Pi, Android Programming, Programming, Linux, Unix, C Programming, C+ Programming) DOS: Programming Success in a Day: Beginners guide to fast, easy and efficient learning of DOS programming (DOS, ADA, Programming, DOS Programming, ADA ... LINUX, RPG, ADA Programming, Android, JAVA) ASP.NET: Programming success in a day: Beginners guide to fast, easy and efficient learning of ASP.NET programming (ASP.NET, ASP.NET Programming, ASP.NET ... ADA, Web Programming, Programming) C#: Programming Success in a Day: Beginners guide to fast, easy and efficient learning of C# programming (C#, C# Programming, C++ Programming, C++, C, C Programming, C# Language, C# Guide, C# Coding) FORTRAN Programming success in a day:Beginners guide to fast, easy and efficient learning of FORTRAN programming (Fortran, Css, C++, C, C programming, ... Programming, MYSQL, SQL Programming) Prolog Programming; Success in a Day: Beginners Guide to Fast, Easy and Efficient Learning of Prolog Programming (Prolog, Prolog Programming, Prolog Logic, ... Programming, Programming Code, Java) Parallel Programming: Success in a Day: Beginners' Guide to Fast, Easy, and Efficient Learning of Parallel Programming (Parallel Programming, Programming, ... C++ Programming, Multiprocessor, MPI) Programming: Computer Programming for Beginners: Learn the Basics of Java, SQL & C++ - 3. Edition (Coding, C Programming, Java Programming, SQL Programming, JavaScript, Python, PHP) Android: Programming in a Day! The Power Guide for Beginners In Android App Programming (Android, Android Programming, App Development, Android App Development, ... App Programming, Rails, Ruby Programming) R Programming: Learn R Programming In A DAY! - The Ultimate Crash Course to Learning the Basics of R Programming Language In No Time (R, R Programming, ... Course, R Programming Development Book 1) MYSQL Programming Professional Made Easy 2nd Edition: Expert MYSQL Programming Language Success in a Day for any Computer User! (MYSQL, Android programming, ... JavaScript, Programming, Computer Software) VBScript: Programming Success in a Day: Beginner's Guide to Fast, Easy and Efficient Learning of VBScript Programming (VBScript, ADA, ASP.NET, C#, ADA ... ASP.NET Programming, Programming, C++, C) XML Programming Success in a Day: Beginner's Guide to Fast, Easy, and Efficient Learning of XML Programming (XML, XML Programming, Programming, XML Guide, ... XSL, DTD's, Schemas, HTML5, JavaScript) Excel VBA Programming: Learn Excel VBA Programming FAST and EASY! (Programming is Easy Book 9) Psychic Development: 3 Easy Steps To Developing Your Intuition (3 Easy Steps Psychic Series) C++: The

programming (c plus plus, C++ for beginners, computer ... (HTML, Javascript, Java, PHP Book 1) Programming Raspberry Pi 3: Getting Started With Python (Programming Raspberry Pi 3, Raspberry Pi 3 User Guide, Python Programming, Raspberry Pi 3 with Python Programming) Dmca